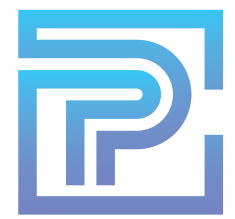

## **ProKitchen 101A: Complete Training Part 1**

Upon completion of this training session, you will comprehend and be able to execute the following functions of ProKitchen Software:

- $1<sub>1</sub>$ Accessing and Starting the Program
- $2.$ Understand the Difference Between Standard and Classic Interface
- $\mathcal{E}$ . Navigate the Standard Interface
- $4.$ Initialize Catalogs
- 5. **Enter Default and Design Settings**
- 6. **Set Global Specifications**
- $\overline{7}$ Draw and Edit Walls
- 8. Add and Edit Doors and Windows
- 9. Work with Elevation Views
- $10.$ Place Appliances, Base Cabinets and Wall Cabinets
- $11.$ Access and Utilize Right Click Toolbox Tools
- $12.$ Insert Sinks, Faucets and Appliance Into Cabinetry
- Stack Cabinets and Wall Appliances Using the Stack Tool  $13<sup>13</sup>$

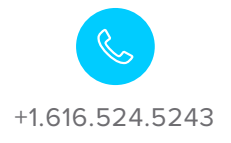

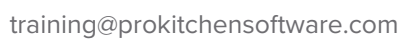

prokitchensoftware.com